チームオーダー登録

## ライトリーグ HP 内 order を選択

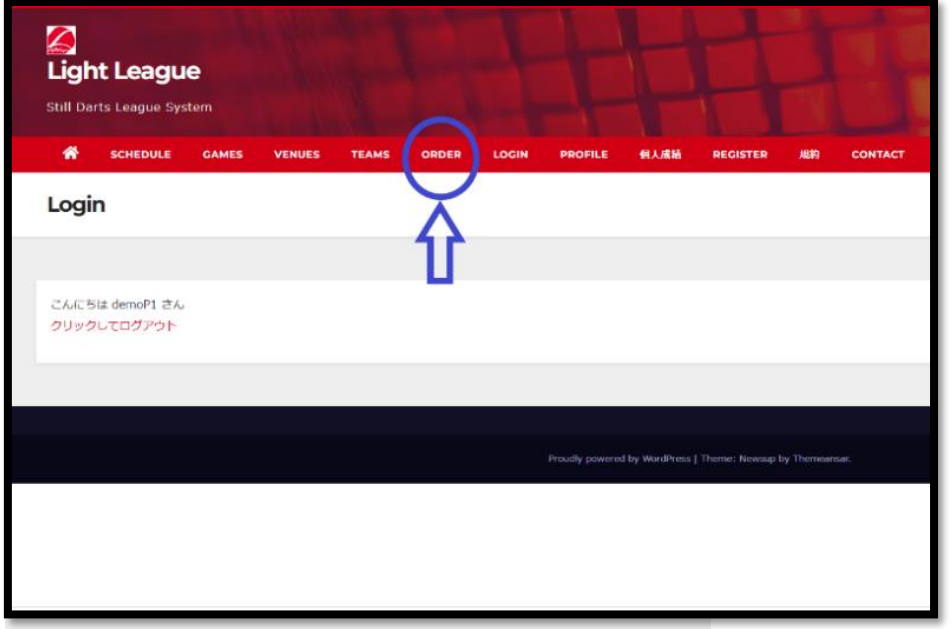

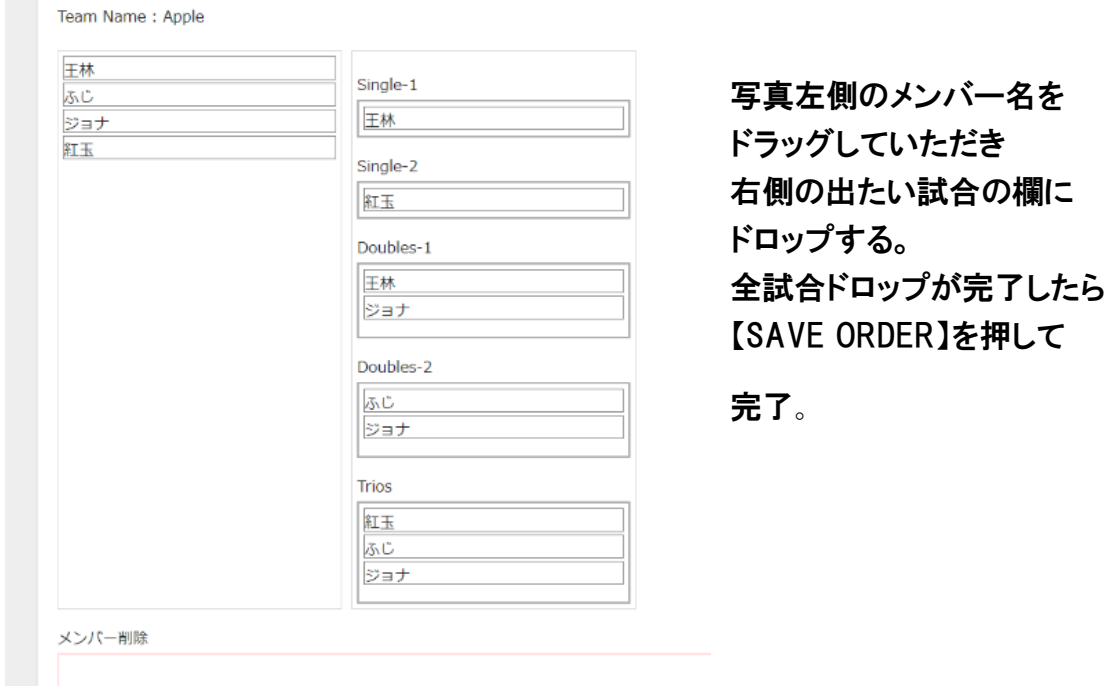

※オーダーは事前に組んでおくようお願いいたします。